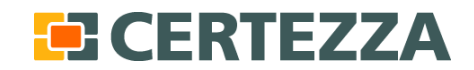

Page 1 (29)

Andreas Nilsson Certezza AB Stockholm 2010-05-31

# A Review of Administrative Tools for DNSSEC – Spring 2010

Kornhamnstorg 61, 2 tr SE-111 27 Stockholm Sweden

Telefon: +46 (0)8 791 92 00 Telefon: +46 (0)8 791 95 00

www.certezza.net

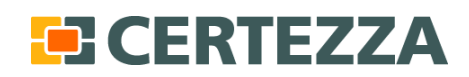

Page 2 (29)

#### **Table of Contents**

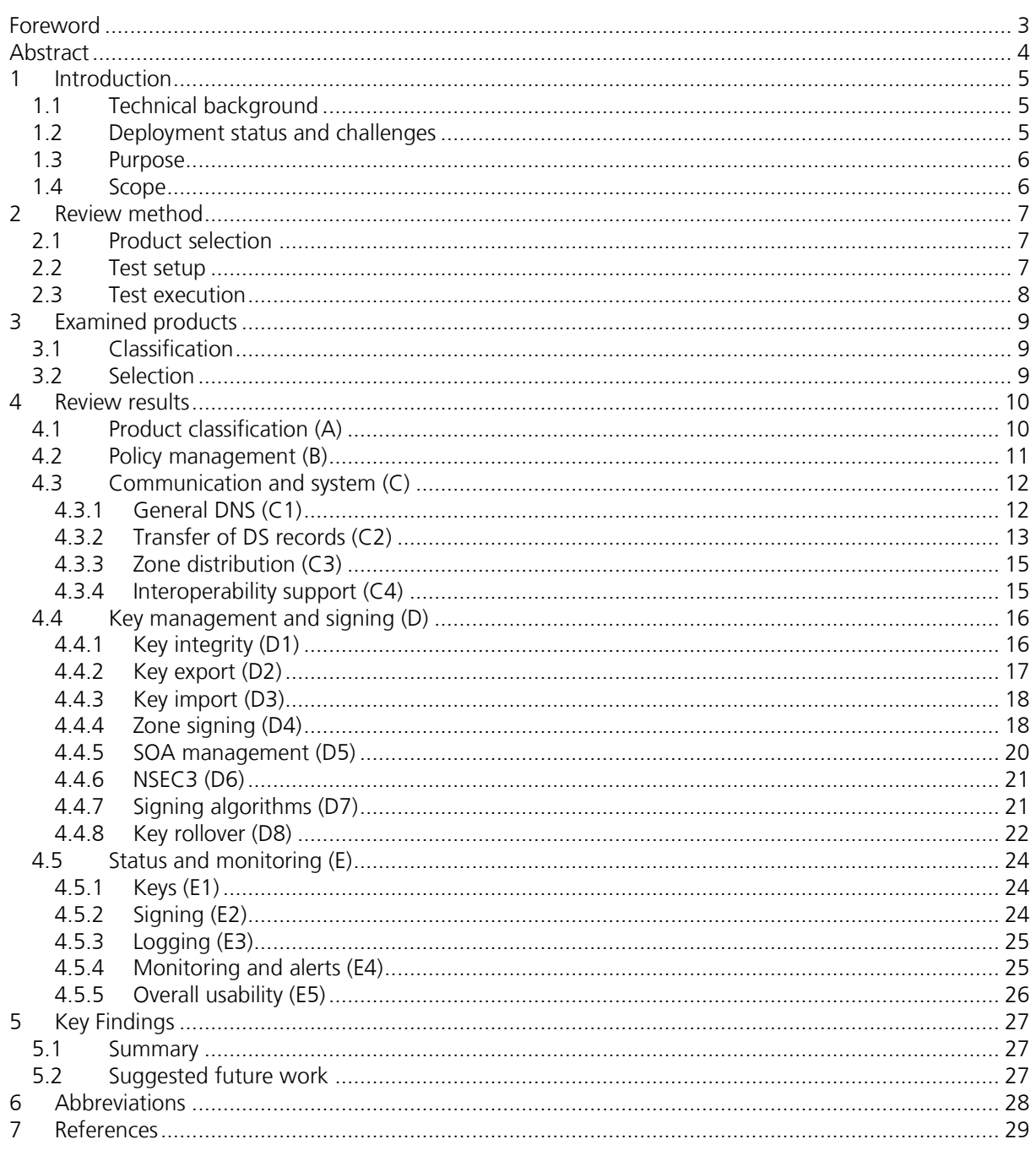

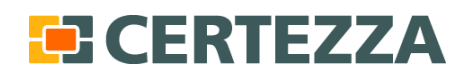

This report is protected by copyright and licensed under the Creative Commons license [Attribution-Share Alike](http://creativecommons.org/licenses/by-sa/2.5/se/)  [2.5 Sweden.](http://creativecommons.org/licenses/by-sa/2.5/se/) Sweden. The complete license text is available at;

<http://creativecommons.org/licenses/by-sa/2.5/se/>

However, the Certezza logo must be removed when creating derivative works of this document. It is protected by law and is not covered by the Creative Commons license.

## <span id="page-2-0"></span>**Foreword**

This review was performed on commission from .SE (The Internet Infrastructure Foundation), whose influence ends there and Certezza's independence is thereby intact.

The goal of the review is to show the current state of administrative tools for DNSSEC and thereby help customers in finding suitable DNS management products and to encourage providers to continue to refine their products. During the fall of 2009 a first study was conducted. We now follow up on the previous review having added three new vendors and using an updated set of review points based on current DNSSEC developments. The purpose of this product review is to facilitate the deployment of DNSSEC by defining a de facto standard for DNSSEC management tools and providing an assessment of the tools currently available.

Certezza is an independent information and IT security company offering solutions for secure IT infrastructures. Certezza has extensive experience in carrying out analyses, reviews and preliminary studies, combining a structural approach with expertise in the sector of information and IT security.

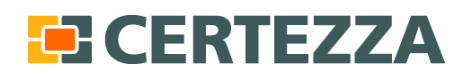

Page 4 (29)

# <span id="page-3-0"></span>**Abstract**

This report is an updated summary of the functionality of some leading DNSSEC management tools. The main focus of the original review was on pure DNSSEC functionality such as signing and key management functionality but this time overall usability has also been considered. Three new products and their corresponding vendors have been included in the review. An important part of the work has been to define an updated set of user review points. The review points now cover most necessary DNSSEC functionality and are fairly generally put in order to be useful for other similar studies.

Generally the reviewed products provide satisfactory DNSSEC functionality and there is a healthy diversion in system packaging, platform support and administration interfaces. Our impression during the previous study was that basic DNSSEC functionality was well-functioning but there were some areas such as NSEC3, usability, key integrity and key migration that needed improvement. Now several of the products have matured and we do not believe that lack of adequate management tools is the main challenge for DNSSEC deployment today.

DNSSEC is a dynamic and emerging technology and so are the management tools. The products changes continuously and it will be interesting to follow the development especially with regards to interoperability, performance and ease of use in larger deployment scenarios. It will be especially interesting to see how the products will cope with the increased DNSSEC use following the signing of the root and continuous signing of top level domains.

# **EERTEZZA**

Page 5 (29)

# <span id="page-4-0"></span>**1 Introduction**

During the fall of 2009 Certezza conducted a first review of administrative tools for DNSSEC [1]. Since the first study was initiated a lot has changed in the DNSSEC area. The root zone is in the process of being signed which will remove one of the major obstacles for DNSSEC deployment. Many of the larger unsigned TLDs (top level domains) now have DNSSEC signing on the road map. The crucial challenge right now is to get momentum in signing second- and third-level DNS zones.

In the study a number of areas that would be interesting to follow up in a future study were identified. The areas included NSEC3 support, usability, key integrity and key migration functionality. Following the rapid development in the area the last six months we now present an updated review including re-testing of previous set of review points, increased focus on usability and inclusion of three new vendors.

## <span id="page-4-1"></span>**1.1 Technical background**

DNSSEC is an abbreviation for DNS Security Extensions. DNSSEC allows the recipient to validate the integrity of a DNS answer [2]. The idea is to provide a more secure way to resolve internet addresses to protect against DNS attacks such as cache poisoning [3]. A dependable DNS infrastructure is important for all Internet users. Two examples of use case scenarios where DNSSEC will come in useful are internet banking or communicating new passwords over e-mail.

The integrity of the DNS answers is protected by cryptographically signing the zone's DNS Resource Records (RR) constructing Resource Record Signatures (RRSIG). The public key is then provided to the resolver or application that validates the integrity of the received RR. The integrity is provided by a chain of trust starting with the public key of a TA (Trust Anchor). The TA could be the root of the DNS system or an isolated root published in a DLV (DNSSEC Look-aside Validation) record.

Two pairs of cryptographic keys are used to sign and validate the DNS records in a zone, the ZSK (Zone Signing Key) and the KSK (Key Signing Key). The zone itself is signed by the ZSK. The ZSK is signed by the KSK. The hash of the KSK is published in the parent zone as a DS (Delegation Signer) record. The public key of a parent zone is used to validate the DS record for the child's KSK. The validation process starts at the TA whose public key is obtained independent of the DNSSEC hierarchy, typically directly via the operating system.

## <span id="page-4-2"></span>**1.2 Deployment status and challenges**

One of the problems with DNSSEC is that it makes the administration of DNS more complicated. However, this can be partly mitigated by using a management tool which automatically handles the DNSSEC signing and key management. One infrastructural obstacle has been that the root zone and major TLDs has remained unsigned. This is however rapidly changing and the root zone is now in the process of being signed with scheduled finish in the end of June 2010.

In order to achieve a rapid deployment of DNSSEC, it is crucial that the DNS name server operators have access to simple and functional DNSSEC administration tools. The supply of such tools is increasing, but the knowledge among the potential customers is still relatively low. Looking back DNS initially struggled to overcome the simple use of host files. In the same fashion the advantages of DNSSEC will most certainly play out in its favour in the long run.

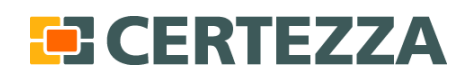

Page 6 (29)

#### <span id="page-5-0"></span>**1.3 Purpose**

The primary aim of the initial review was to assist the DNS Name Server operators in finding suitable tools for their DNSSEC administration and thereby facilitate the deployment of DNSSEC. The second goal was to establish a basic set of management features required for practical DNSSEC deployment in order to encourage providers to refine their product. This still holds true with an additional focus on overall usability now that the basic signing functionality has been verified to function properly.

The primary recipients of the project results are DNS name server operators and DNSSEC management tool providers.

#### <span id="page-5-1"></span>**1.4 Scope**

The scope of the study is limited to management tools used for DNSSEC signing and key management. Equipment and appliances which only provides validation has been left out. It should be noted that many of the evaluated products provide validation functionality even though it was not formally tested in this study.

Performance tests of zone signing have also been left out for two reasons. Firstly due to the fact that several of the reviewed tools only were available as virtual machines. Secondly even with available hardware it is hard to find a fair way of comparing performance. Many of the products in this review are software modules whose performance would depend heavily on the hardware on which they run.

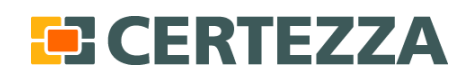

Page 7 (29)

# <span id="page-6-0"></span>**2 Review method**

# <span id="page-6-1"></span>**2.1 Product selection**

The products and corresponding vendors were chosen based on two main criteria; high deployment rate at customer sites and/or a good reputation as a reliable DNSSEC management tool. After the first review was published we received input about the product selection from vendors and the DNSSEC community. This input together with recent developments have made us include three new management products/vendors, see section 3.2.

#### <span id="page-6-2"></span>**2.2 Test setup**

The tests were performed in an isolated test lab laid out according to the following figures. The evaluated modules and appliances are marked in bold.

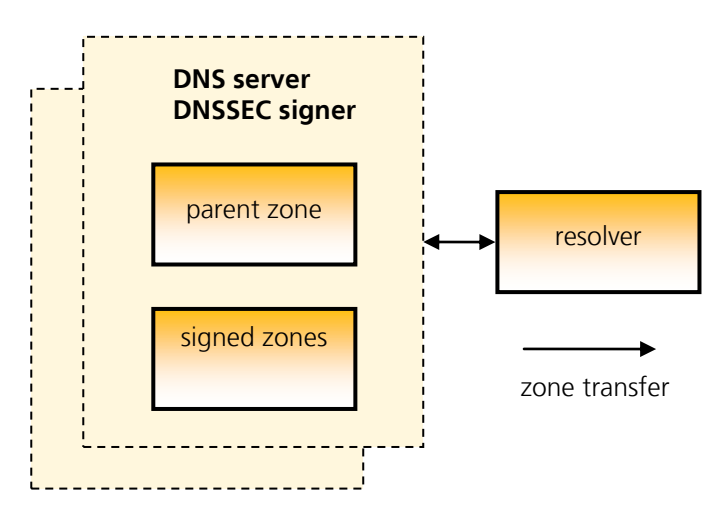

Figure 2.1 Test setup for the IPAM systems and DNS servers.

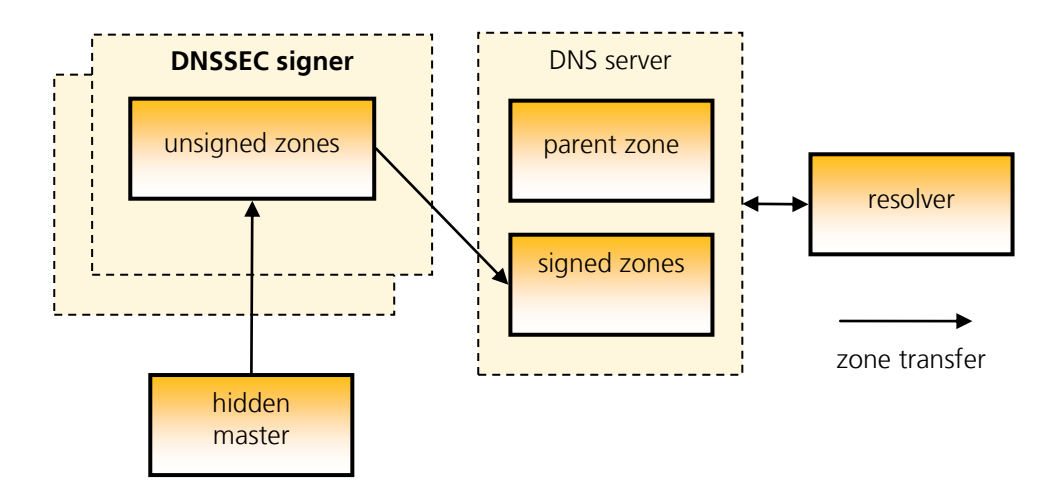

Figure 2.2 Test setup for DNSSEC signers used as a "signer-in-the-middle".

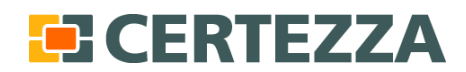

Page 8 (29)

Using these setups we created several signed zones, observe them during the key lifespan and verified SNMP communication between the tested tools and monitoring software. We also experimented with communication between child and parent zone when applicable.

It should be noted that testing the pure DNSSEC signers naturally required third party name servers to handle the incoming and outgoing zone transfers used to communicate the unsigned and signed zones.

#### <span id="page-7-0"></span>**2.3 Test execution**

The review of the products was performed in Certezza's office according to the test review points listed in chapter 4. Each of the review points was evaluated separately according to the laid out test plan. The claimed functionality for each of the tested products was verified and documented. The results were then sent to the vendors for referral and their comments have been included in the result matrices.

Note that all review points were completely re-tested so that all results are up to date with the latest versions of the reviewed products.

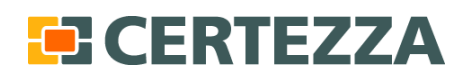

Page 9 (29)

# <span id="page-8-0"></span>**3 Examined products**

## <span id="page-8-1"></span>**3.1 Classification**

It is important to mention that even though the products perform the same basic functionality (generating keys and signing zone files) they operate in different contexts. Firstly there is a distinction between appliances and software modules. Secondly we have chosen to distinguish between three categories of system packaging; pure DNSSEC signers, DNS servers and complete IPAM systems (basically DNS and DHCP glued together).

A pure DNSSEC signer operates as a 'signer-in-the-middle' and sits between a hidden master and the ordinary name server. The zone is imported from the hidden master, signed and then the external name server is notified that the zone is ready to be transferred. IPAM systems and DNS servers integrate this process since they handle the zone files directly.

# <span id="page-8-2"></span>**3.2 Selection**

The products were chosen according to the selection criteria in section 2.1 and the products listed in the table below were examined. Input on the first review from vendors and the DNSSEC community together with recent product developments made us include three new management products/vendors, namely ISC BIND, OpenDNSSEC and Xelerance DNSX Secure Signer.

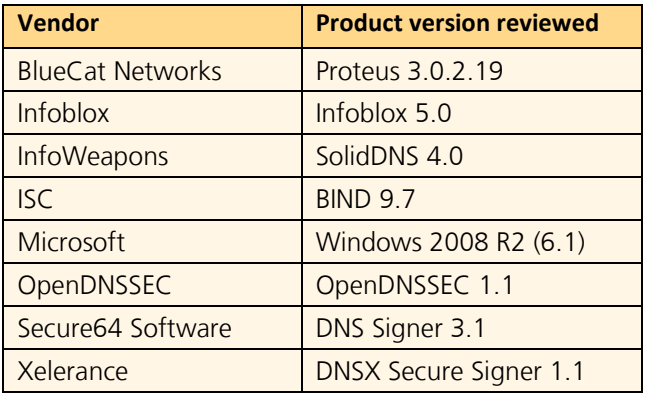

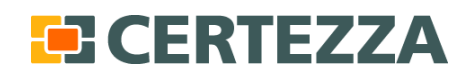

Page 10 (29)

# <span id="page-9-0"></span>**4 Review results**

This section lists the test reviews points and the corresponding vendor support. Direct findings by the test team are provided in the middle column and vendor comments are included in the right column.

The original review point selection was based on previous work by Joakim Åhlund and Alexander Lindqvist [4]. As part of this test round the review point set was updated and re-structured based on input from the DNSSEC community and relevant events such as the planned signing of the root zone. For instance a new section about product classification has been added and no testing involving DLV (isolated trust anchors) has been conducted since it is hardly relevant anymore.

We are not recommending one vendor (or setup type for that matter) over another but simply trying to evaluate how well the respective products implement DNSSEC functionality.

## <span id="page-9-1"></span>**4.1 Product classification (A)**

**Comment:** To correctly assess the functionality of the different products it is useful to know their scope and intended environment.

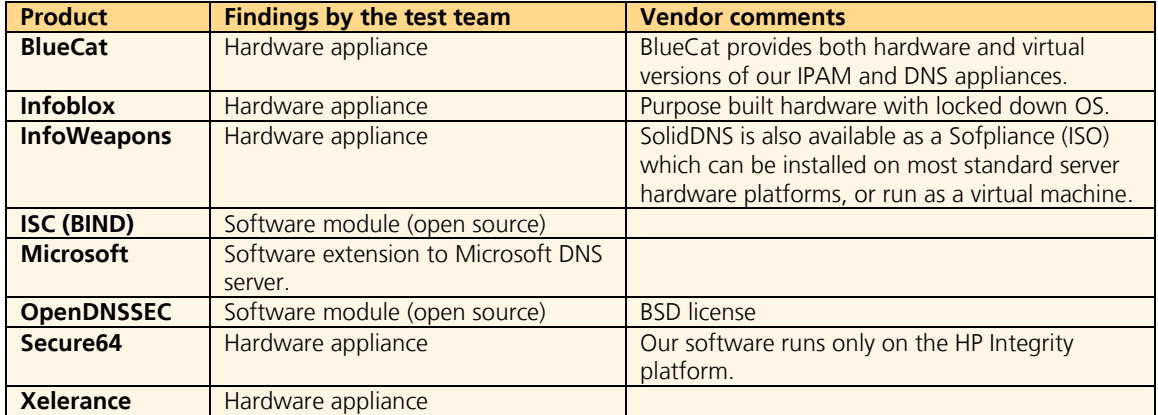

A1.1 – Type of product; hardware appliance or software module?

A1.2 – System packaging; together with an IPAM system, a DNS Server or as a pure DNS Signer?

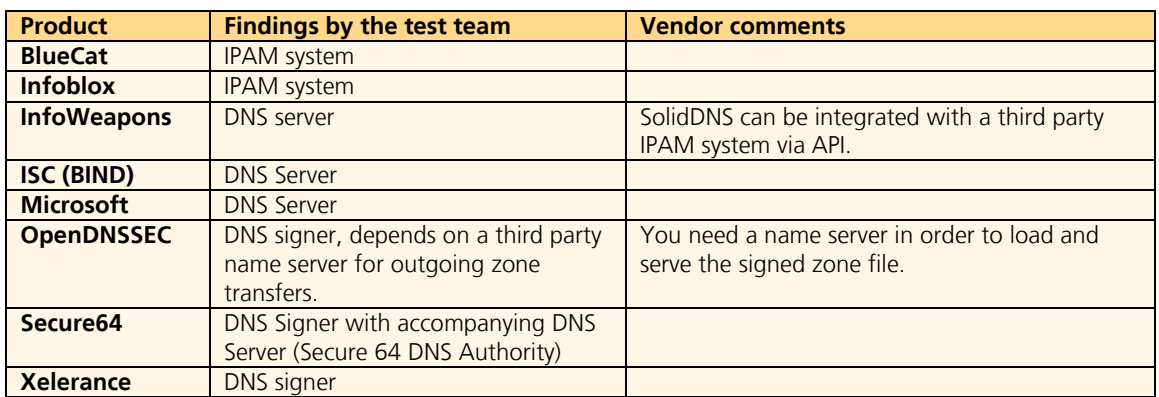

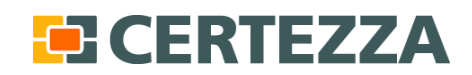

Page 11 (29)

A1.3 – Supported administration interfaces; GUI, CLI, API

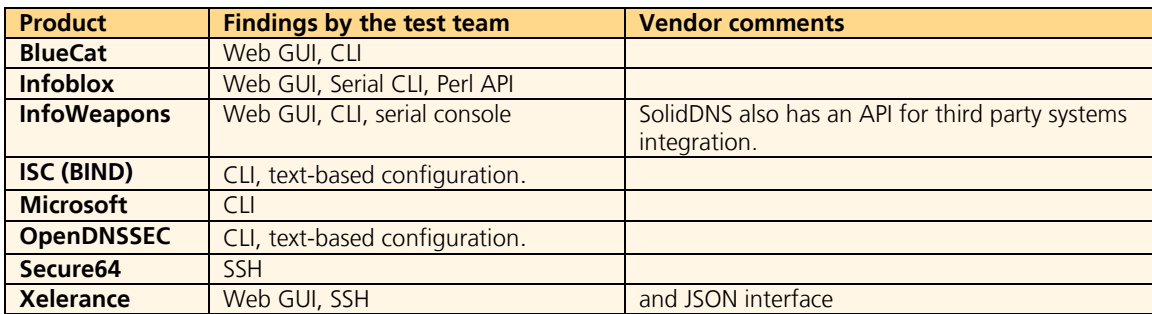

#### <span id="page-10-0"></span>**4.2 Policy management (B)**

B1 - Is it possible to select different life spans for different zones and zone records?

**Comment:** An organisation with domains having different security requirements needs to be able to set different keys and signing policies for zones and zone records depending on the security level.

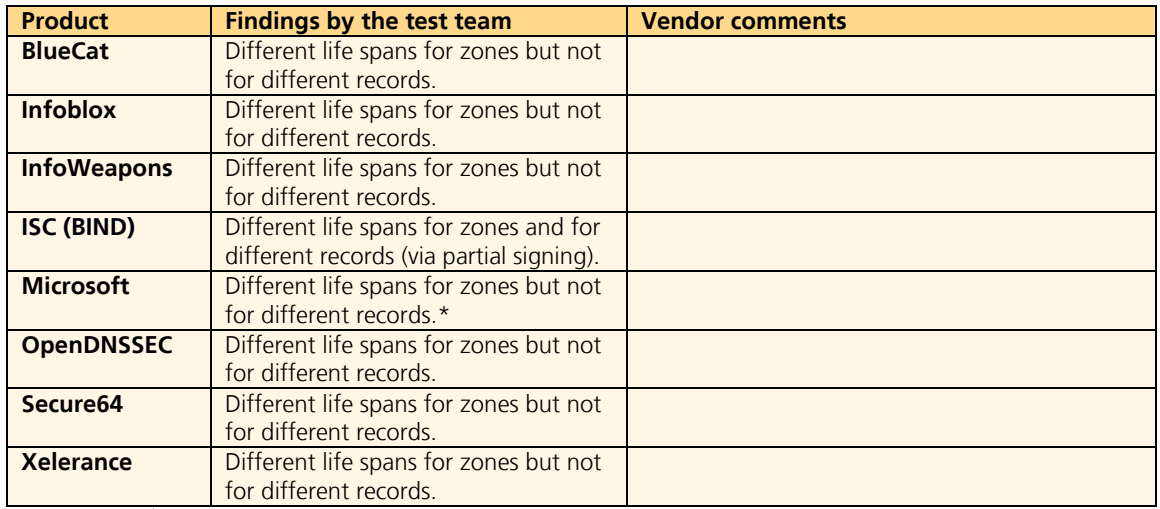

\* No policy management, the entire key generation process is performed manually.

#### B2 – Key lifespan

**Comment:** Can different life spans be selected for the KSK and ZSK?

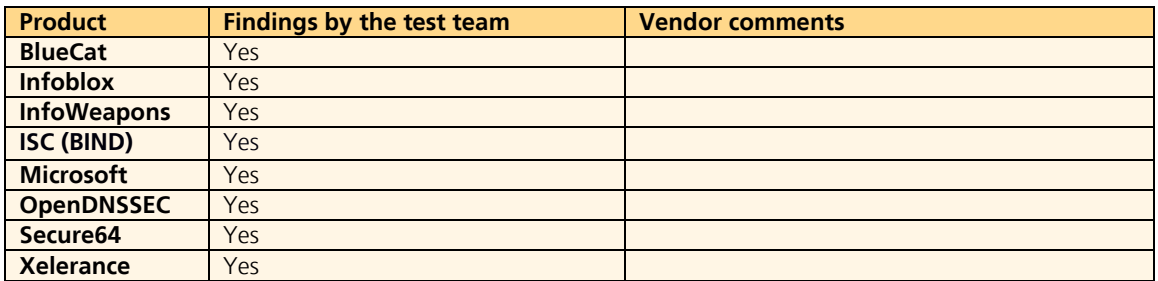

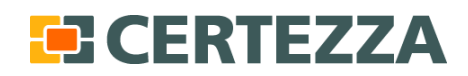

Page 12 (29)

# <span id="page-11-0"></span>**4.3 Communication and system (C)**

#### <span id="page-11-1"></span>**4.3.1 General DNS (C1)**

C1.1 - Does the DNSSEC implementation support RFC5011?

**Comment:** The standard protocol used to transfer the public KSK to resolvers is called RFC5011 [5]. If RFC5011 is not supported the public KSK must be distributed manually. This is only a minor issue if the root is signed, but might cause troubles if the TLD is not signed.

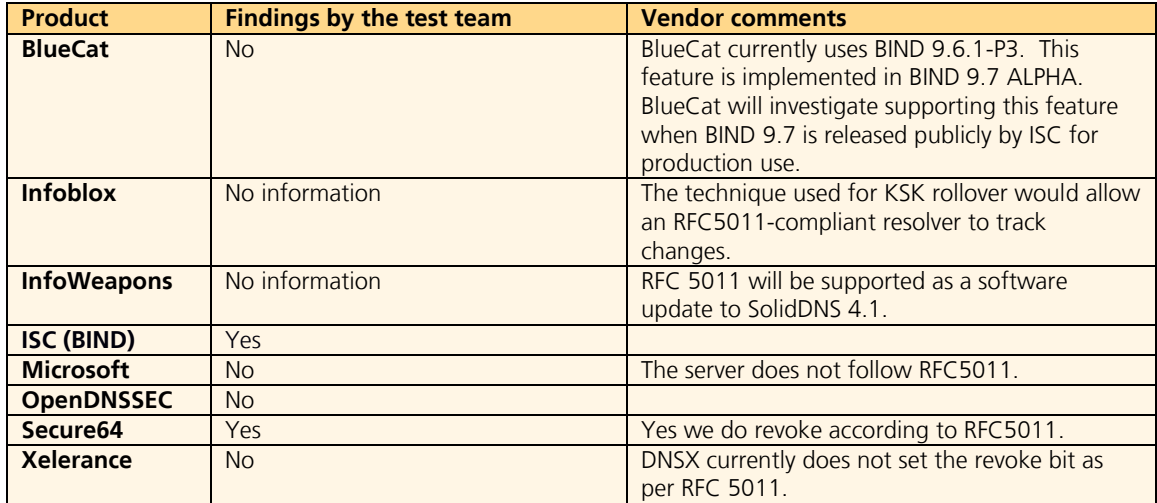

#### C1.2 - Which DNS system does the software use?

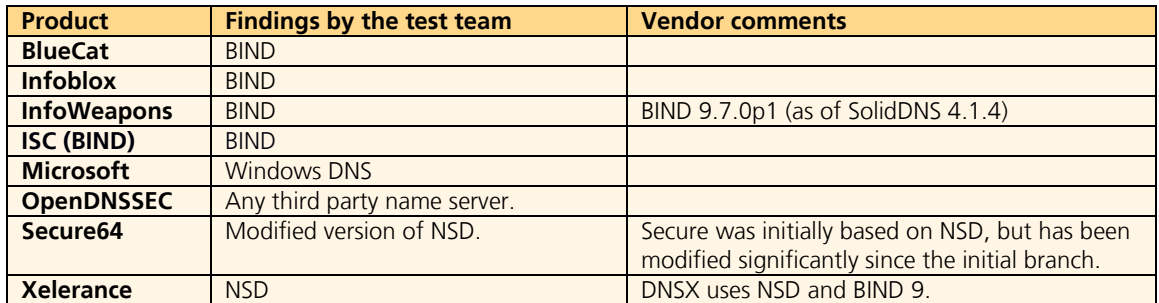

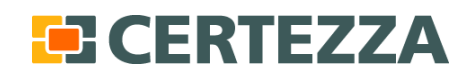

C1.3 - Is there a backup feature, and if so does the backup include encryption keys?

**Comment:** Backup features facilitate recovery after a system crash. It is particularly important that copies are made of the ZSK, the KSK and the zone files.

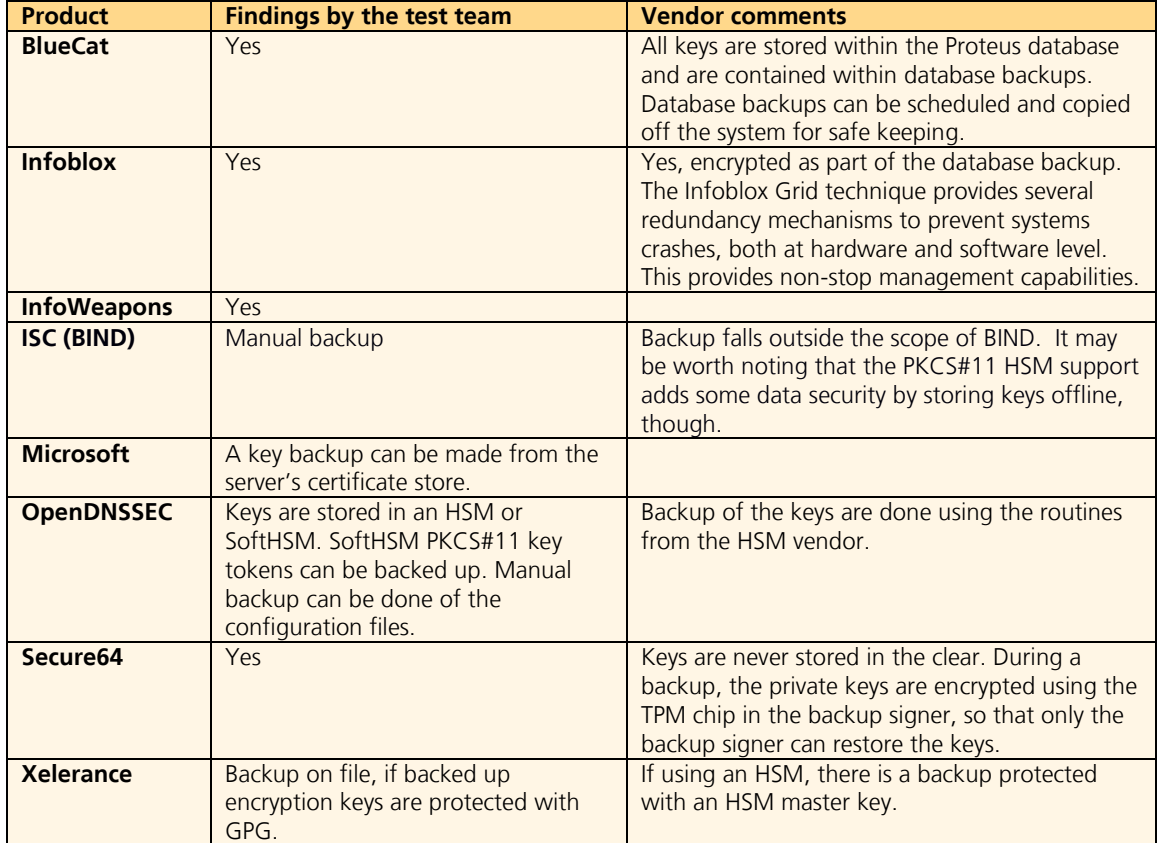

#### <span id="page-12-0"></span>**4.3.2 Transfer of DS records (C2)**

**Comment:** The issue of transferring the public key hash DS from child to parent is important for TLDs, registrars or large organisations who handle several zones. Typically updates are transferred manually or using a protocol such as EPP (Extensible Provisioning Protocol).

C2.1 – Is there any notification to the administrator when the DS needs to be transferred due to automatic key rollover?

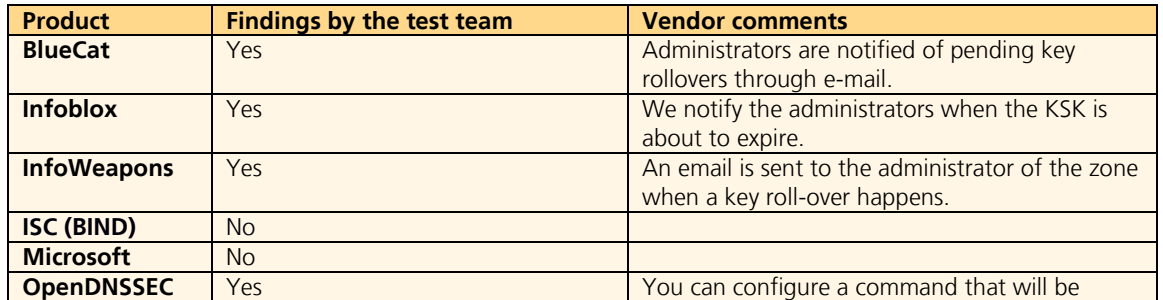

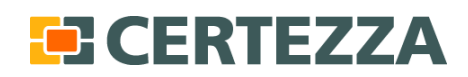

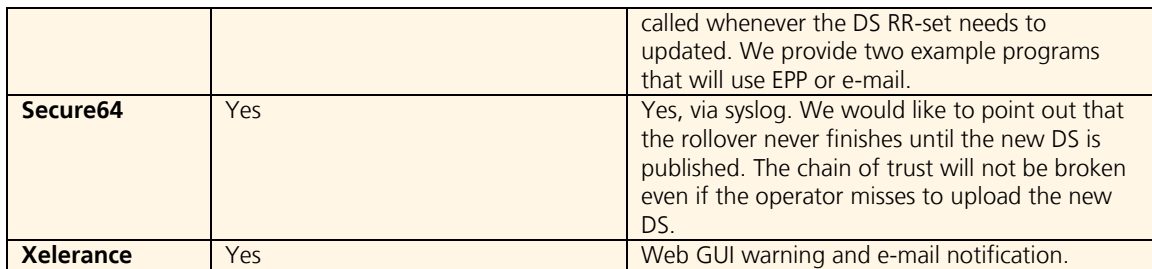

# C2.2 – Is it possible to export the public key hash DS or the ZSK for manual transfer?

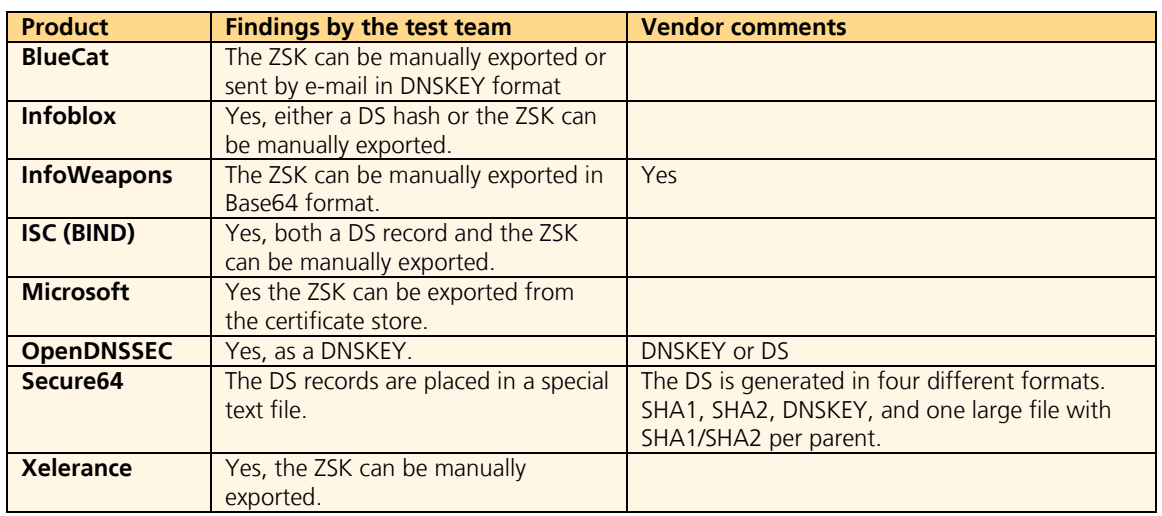

# C2.3 – Which methods for transferring the public key hash DS are supported?

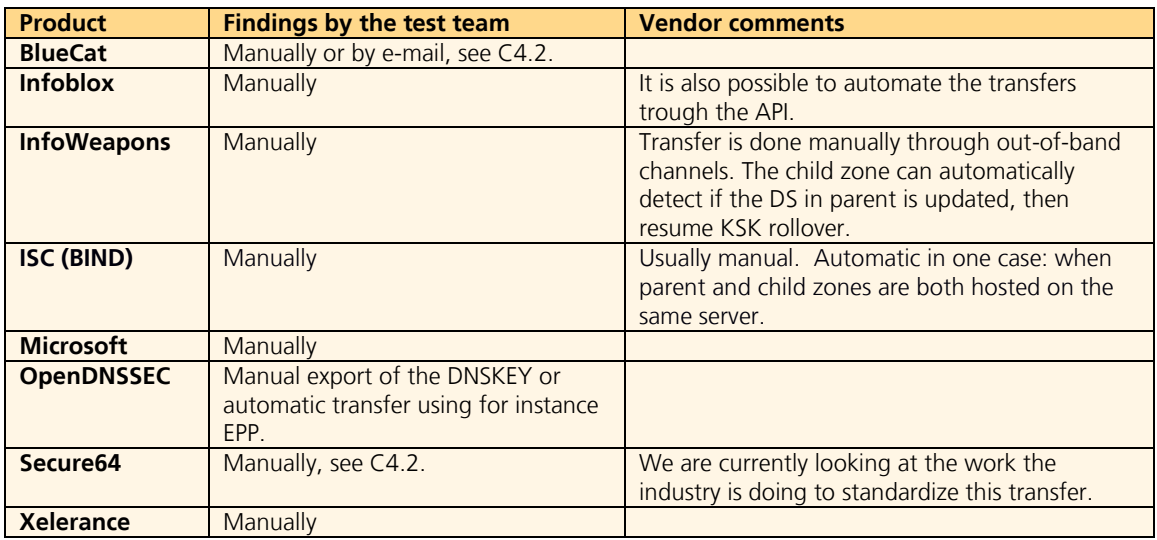

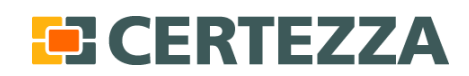

Page 15 (29)

#### <span id="page-14-0"></span>**4.3.3 Zone distribution (C3)**

C3.1 - Which types of incoming zone transfers/DNS changes are supported?

**Comment:** Support for incoming zone transfers is necessary to act as a signer-in-the-middle. For IPAM systems it can be useful to import initial zone data from other DNS servers using zone transfers.

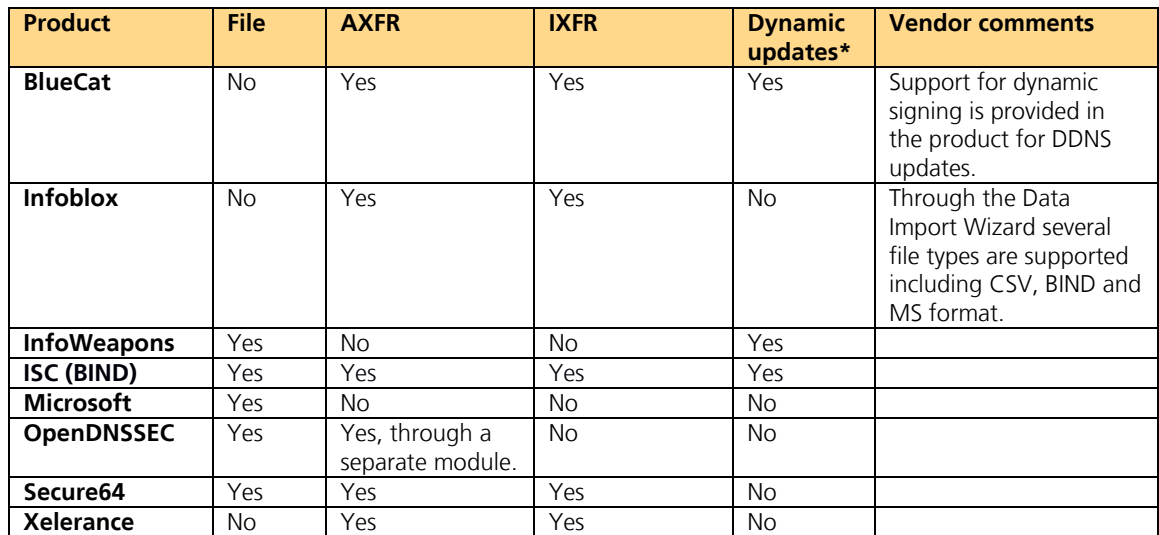

\*Dynamic updates of DNS data to DNSSEC signed zones requires dynamic signing of RRSIGs when the DNS data arrives.

C3.2 - Which types of outgoing zone transfers changes are supported?

**Comment:** Changes in the DNSSEC zone data must be distributed to for example secondary name servers and slaves.

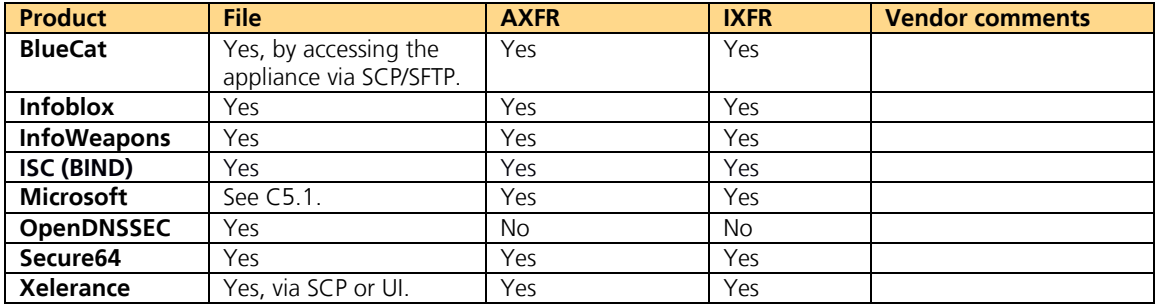

#### <span id="page-14-1"></span>**4.3.4 Interoperability support (C4)**

Are there any special interoperability features implemented?

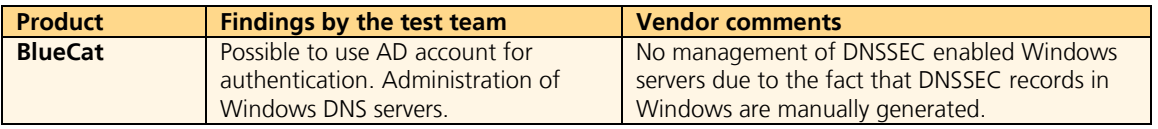

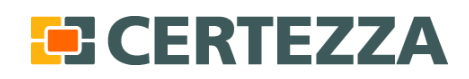

Page 16 (29)

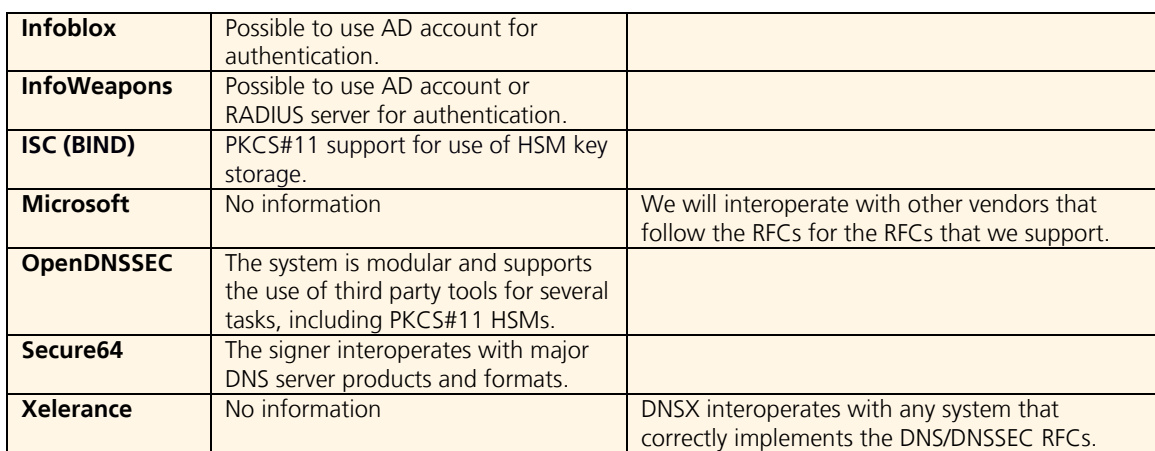

# <span id="page-15-0"></span>**4.4 Key management and signing (D)**

# <span id="page-15-1"></span>**4.4.1 Key integrity (D1)**

D1.1 - How are the keys stored and does the storage have a security classification?

**Comment:** To ensure confidentiality and integrity of the private zone keys it is important that they are stored securely, for example in an HSM.

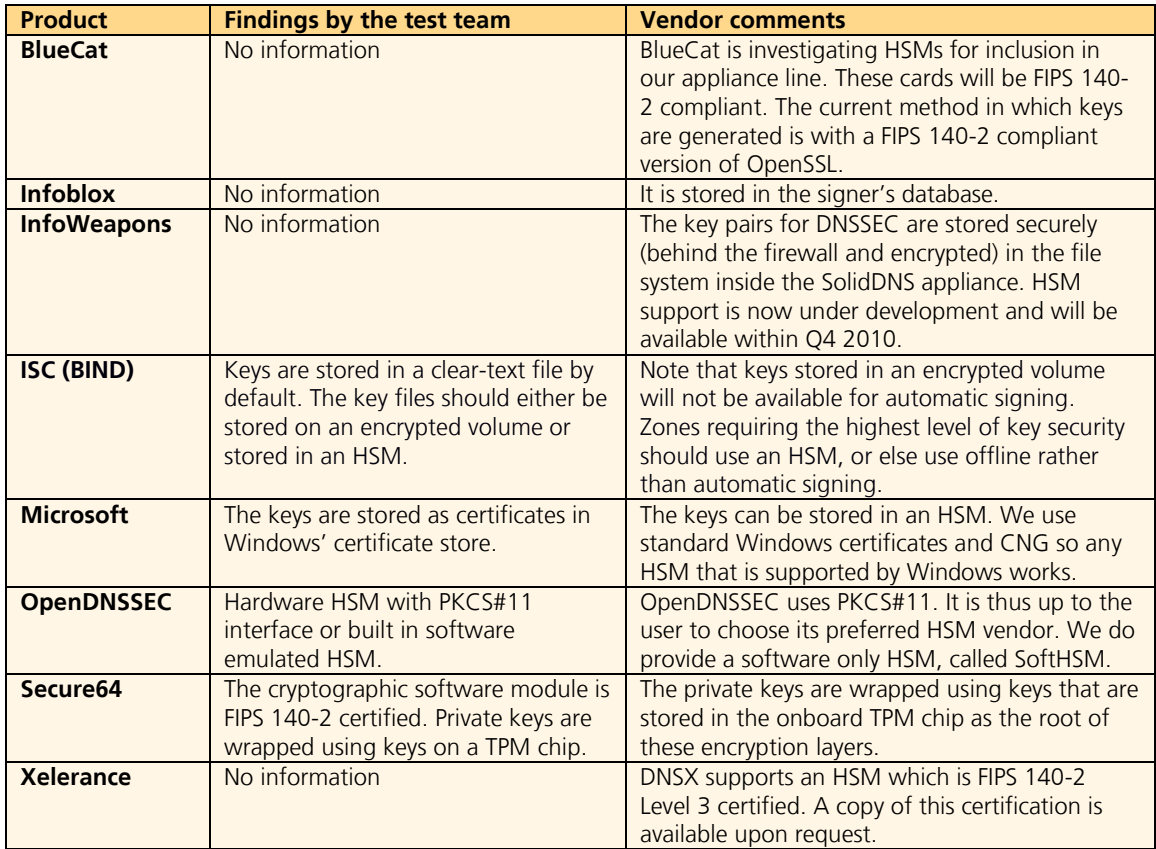

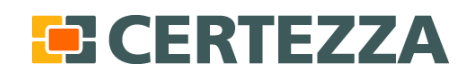

Page 17 (29)

#### <span id="page-16-0"></span>**4.4.2 Key export (D2)**

D2.1 - Can the private keys be exported, if so to which formats?

**Comment:** Organisations may need to export their private keys for a signed zone. Export is needed for backup reasons as well as for key import during migration to a new DNSSEC management tool.

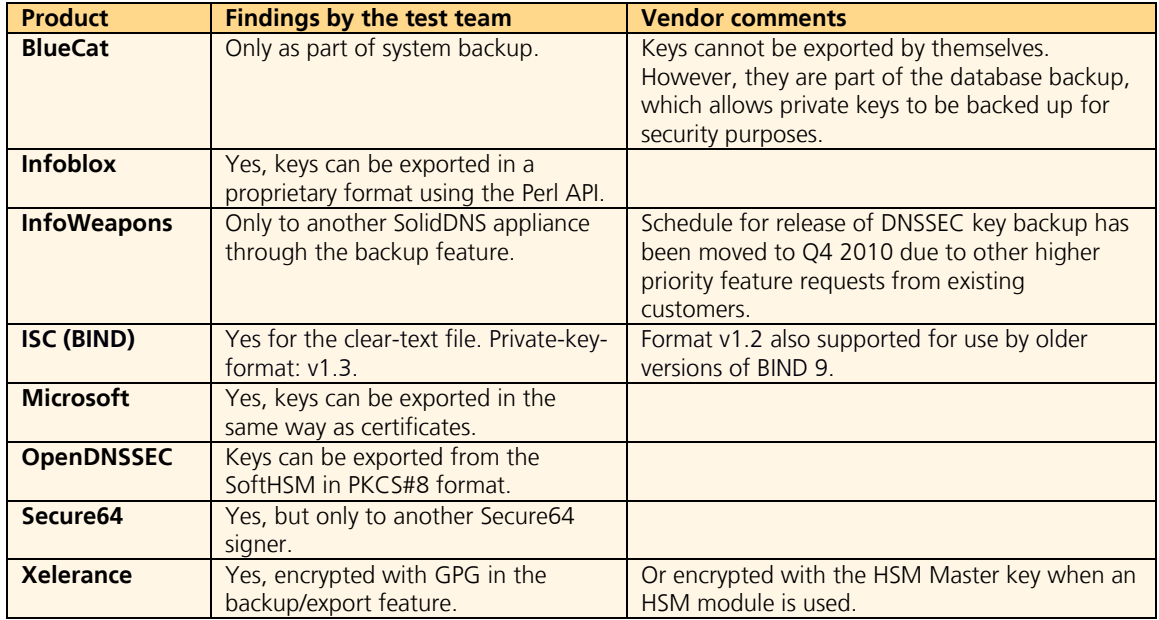

D2.2 - How are the exported private keys protected?

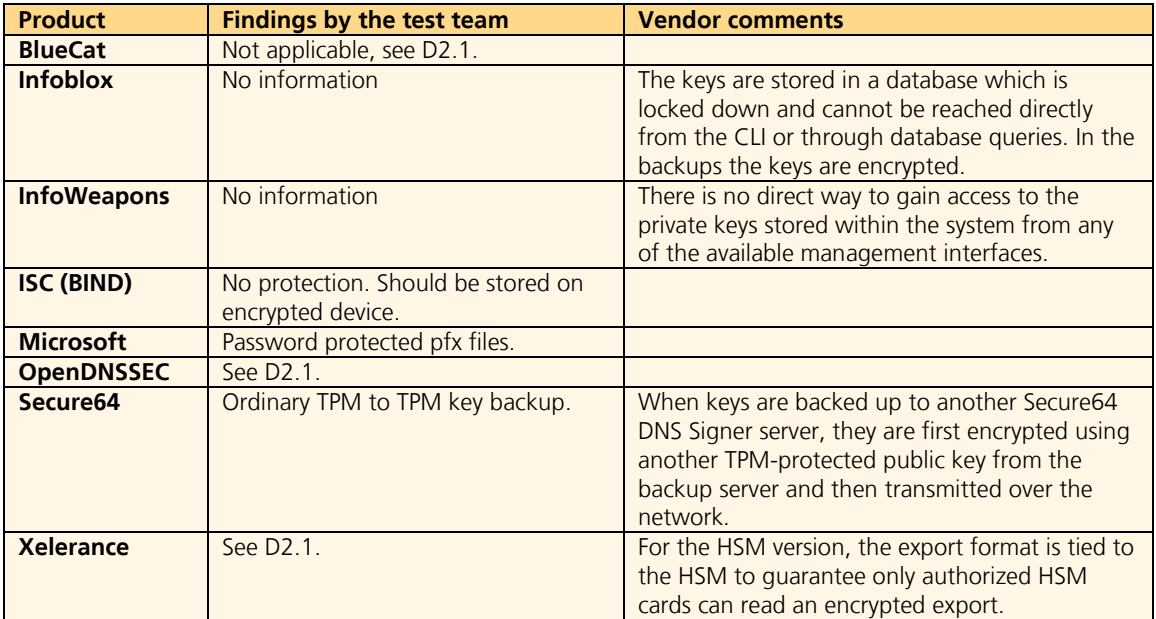

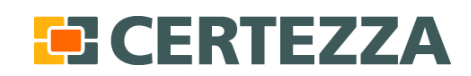

#### <span id="page-17-0"></span>**4.4.3 Key import (D3)**

D3.1 - Can keys be imported from another source, if so which formats are supported?

**Comment:** There are several reasons why the keys need to be recoverable. Two examples are recovery from backup and during migration from one DNSSEC product to another.

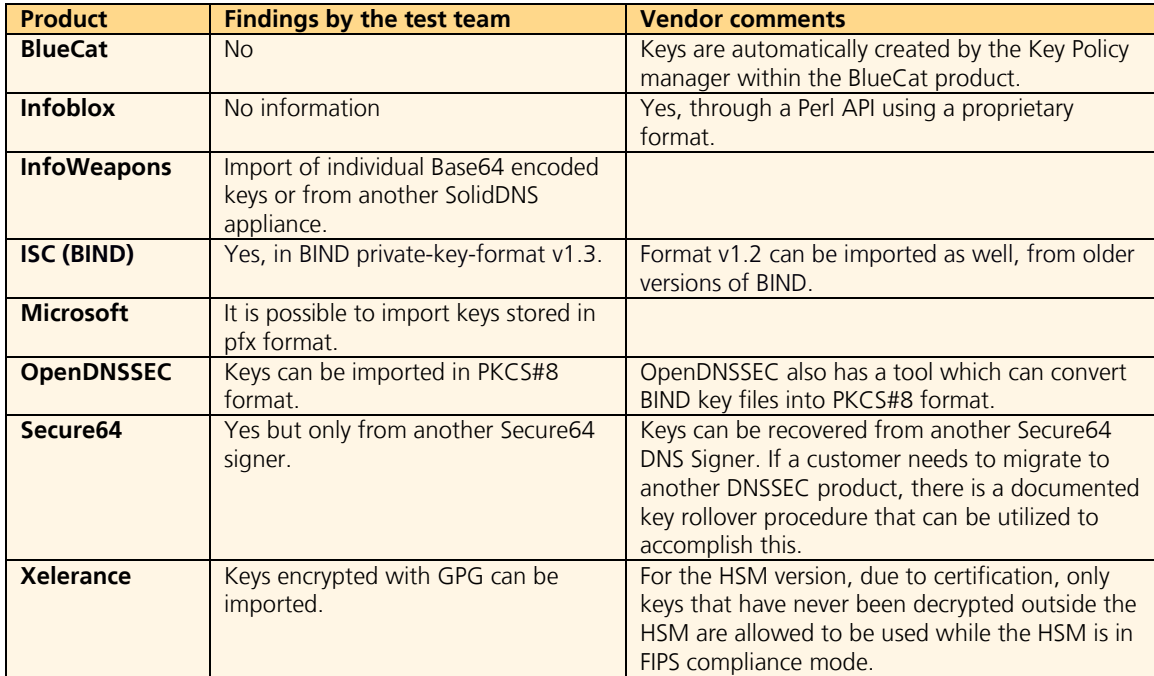

#### <span id="page-17-1"></span>**4.4.4 Zone signing (D4)**

D4.1 - Is it possible to use the same keys to sign several zones?

**Comment:** For some registrars and TLDs this is an important feature to achieve acceptable performance. Interestingly enough very few of the evaluated products currently support this function even though it is a hot topic when discussing DNSSEC deployment.

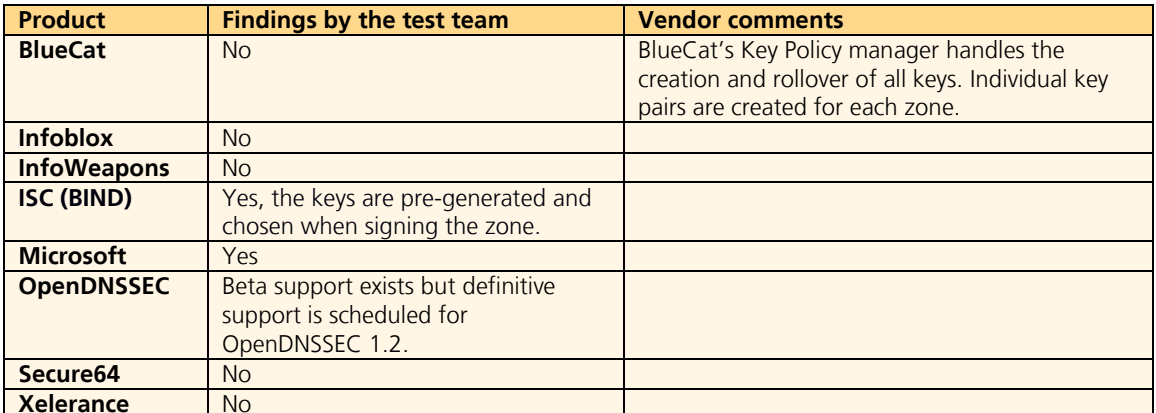

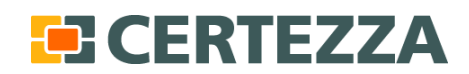

Page 19 (29)

D4.2 - Can keys be generated for several zones simultaneously?

**Comment:** In order to save time, it is important for large organisations with many domains that key generation and signing can be done for several zones simultaneously.

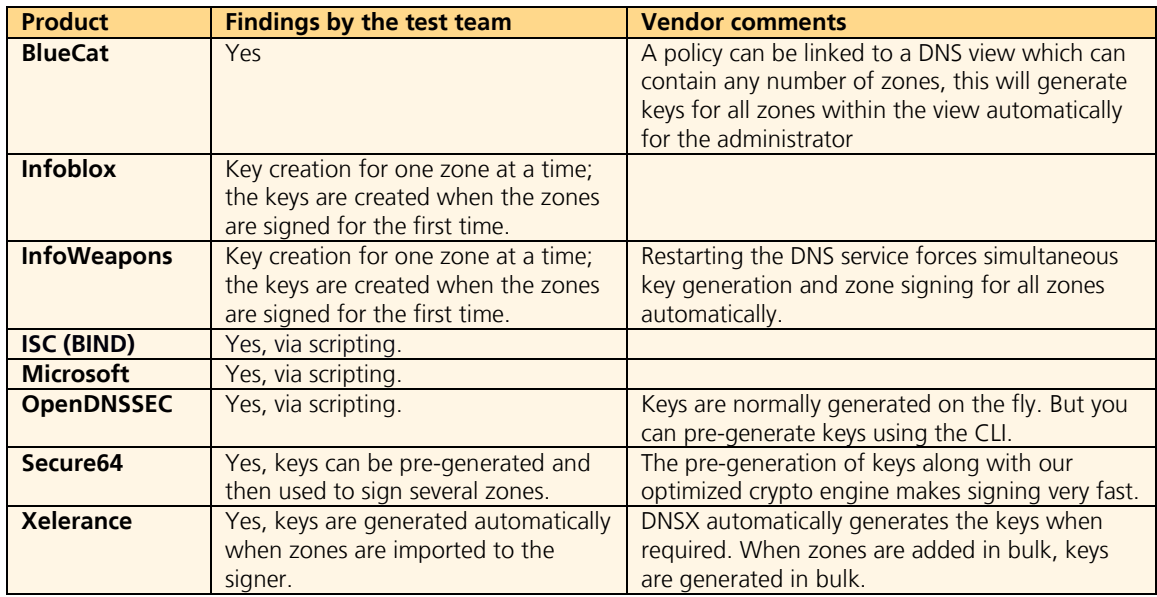

D4.3 - How can the administrator monitor the zone signing process?

**Comment:** To assure the accessibility of the zone and increase the awareness by the zone administrator, it is important to be able to monitor the signing process.

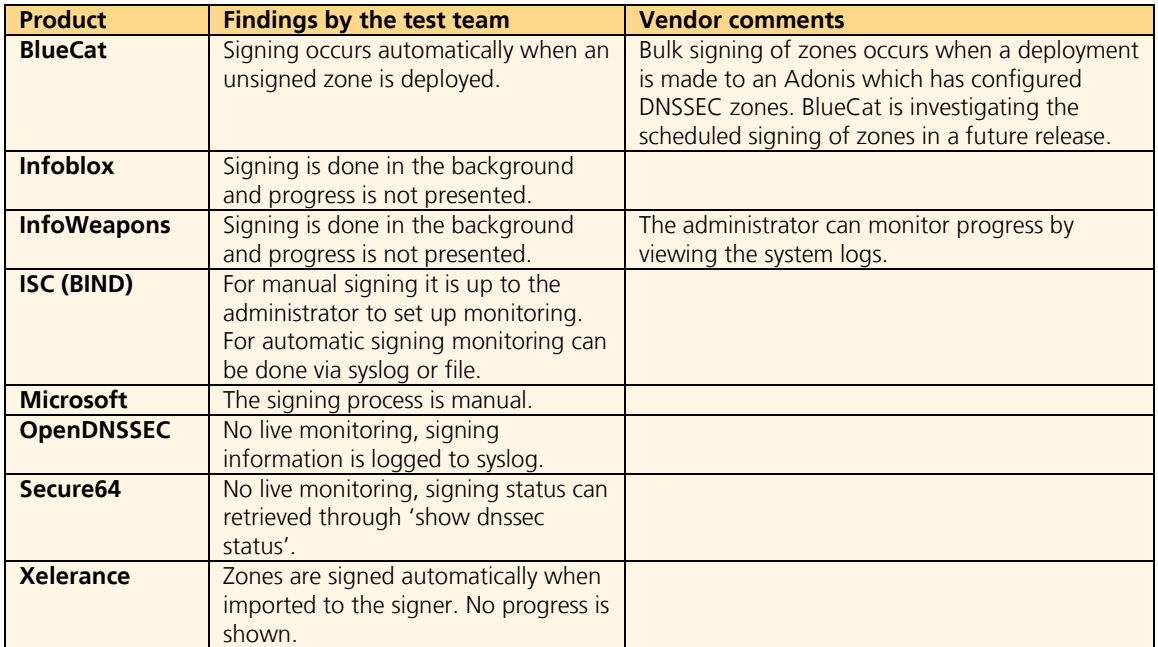

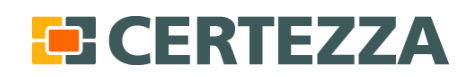

D4.4 - Can zone signing be distributed over time?

**Comment:** When several zones are signed on the same occasion, it is convenient if the signing process can be automatically spread over time in order to reduce the machine/processor load.

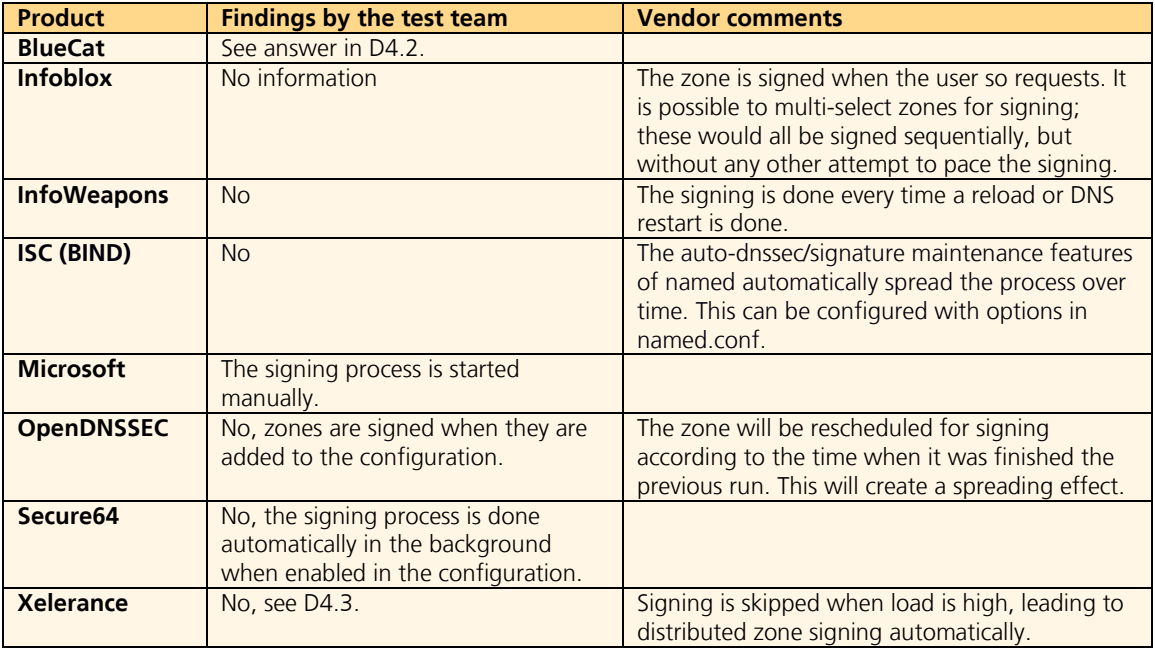

#### <span id="page-19-0"></span>**4.4.5 SOA management (D5)**

D5.1 - How are the SOA serial numbers updated?

**Comment:** For zone file changes to take effect, the SOA serial numbers must be updated. There may be reasons to leave the SOA unchanged such as preventing updates from being propagated further.

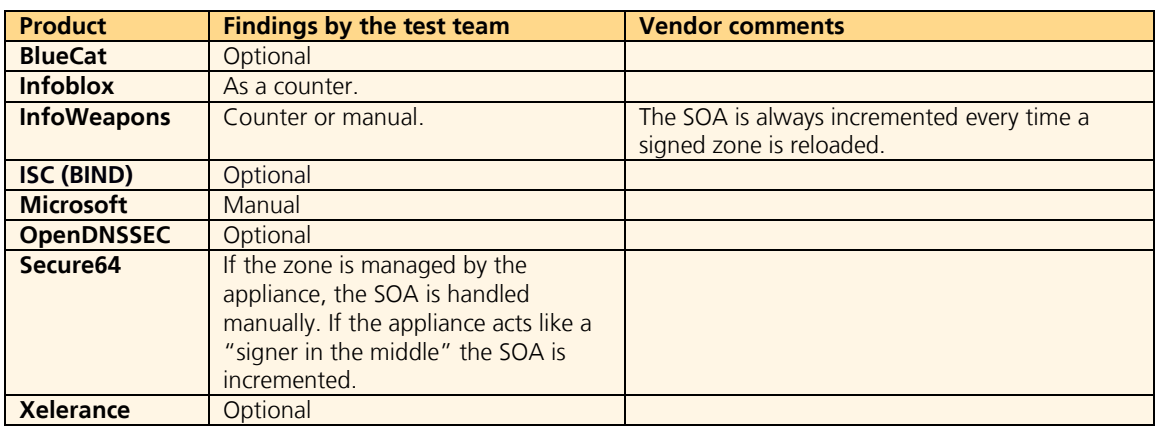

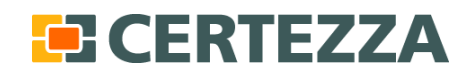

D5.2 - Which of the following serial number formats are supported; counter, Unix time, date and stay unchanged?

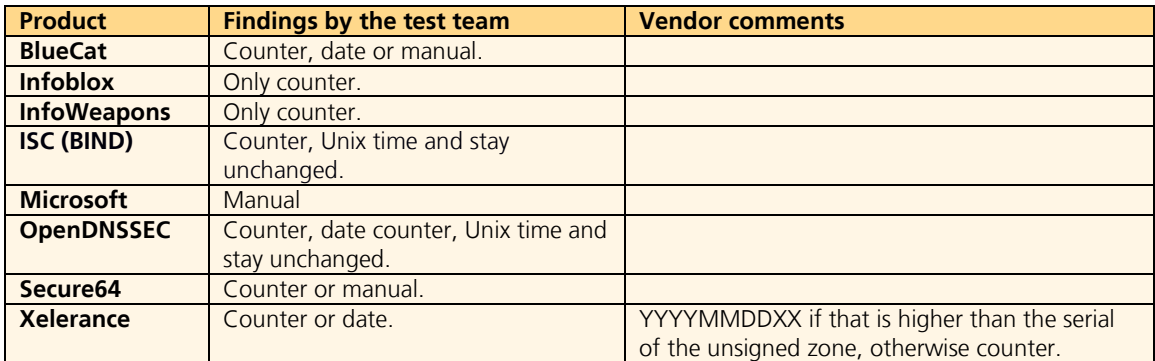

#### <span id="page-20-0"></span>**4.4.6 NSEC3 (D6)**

D6.1 – Is NSEC3 opt-in and opt-out supported?

**Comment:** NSEC3 support is important for privacy issues since NSEC enables so called zone enumeration by which external entities can list all names in a zone. If using NSEC3 opt-out, only authoritative data and delegation records are signed.

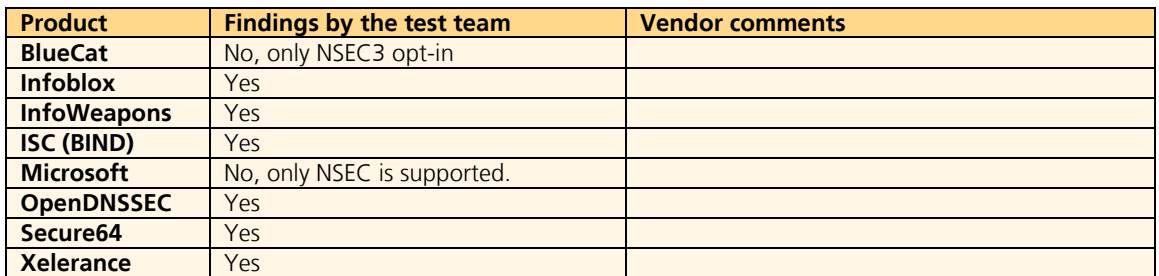

#### <span id="page-20-1"></span>**4.4.7 Signing algorithms (D7)**

D7.1 - Is it possible to configure which signing algorithm is used?

**Comment:** For security and compatibility reasons, it is important to be able to choose the signing and hashing algorithms.

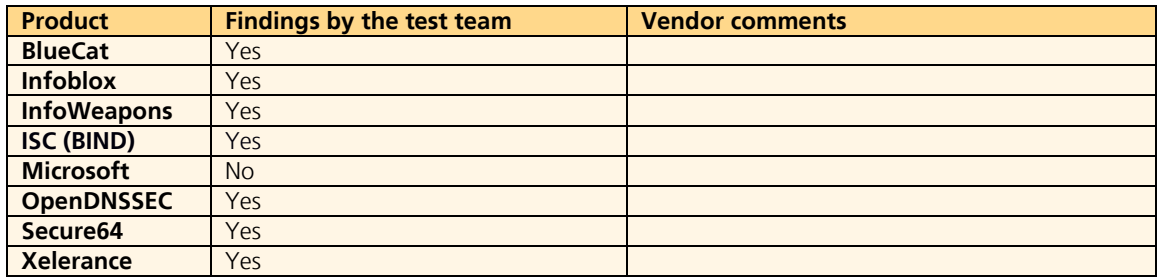

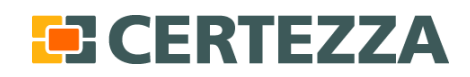

Page 22 (29)

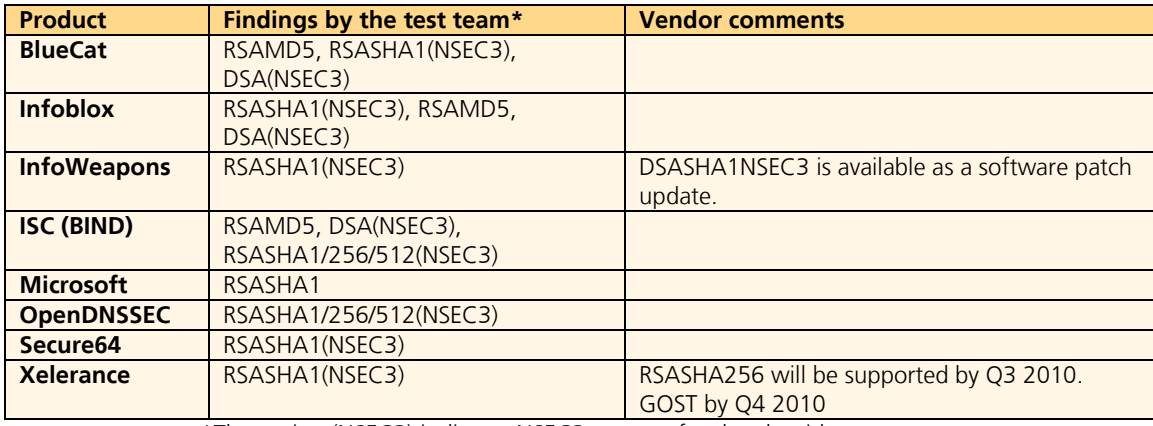

#### D7.2 - Which signing algorithms are supported?

\*The notion (NSEC3) indicates NSEC3 support for the algorithm.

#### <span id="page-21-0"></span>**4.4.8 Key rollover (D8)**

D8.1 - Can the administrator monitor key rollovers?

**Comment**: To assure the accessibility of the zone and increase the awareness by the zone administrator, it is important that the key rollover for ZSK and KSK can be monitored.

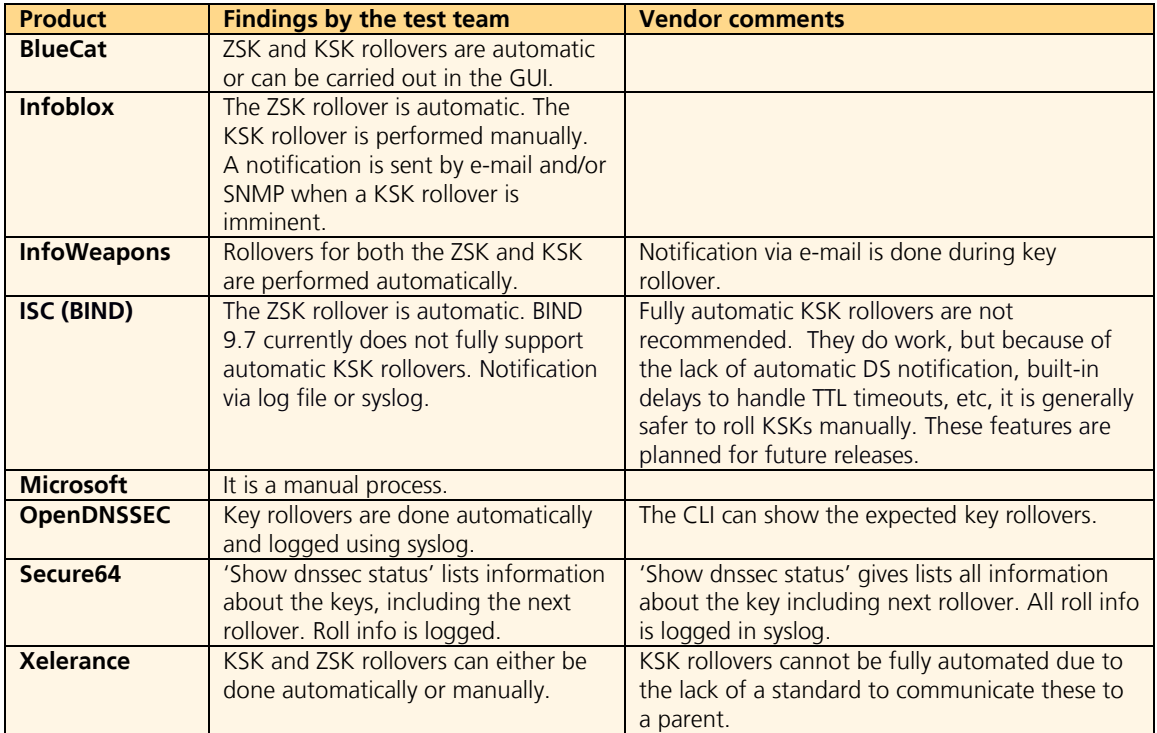

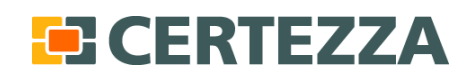

D8.2 - Can the keys in the zone file be pre- and post-published?

**Comment:** Allowing pre- and post-publishing of the keys in zone files facilitates a secure key rollover since it gives the possibility to use several concurrent zone keys.

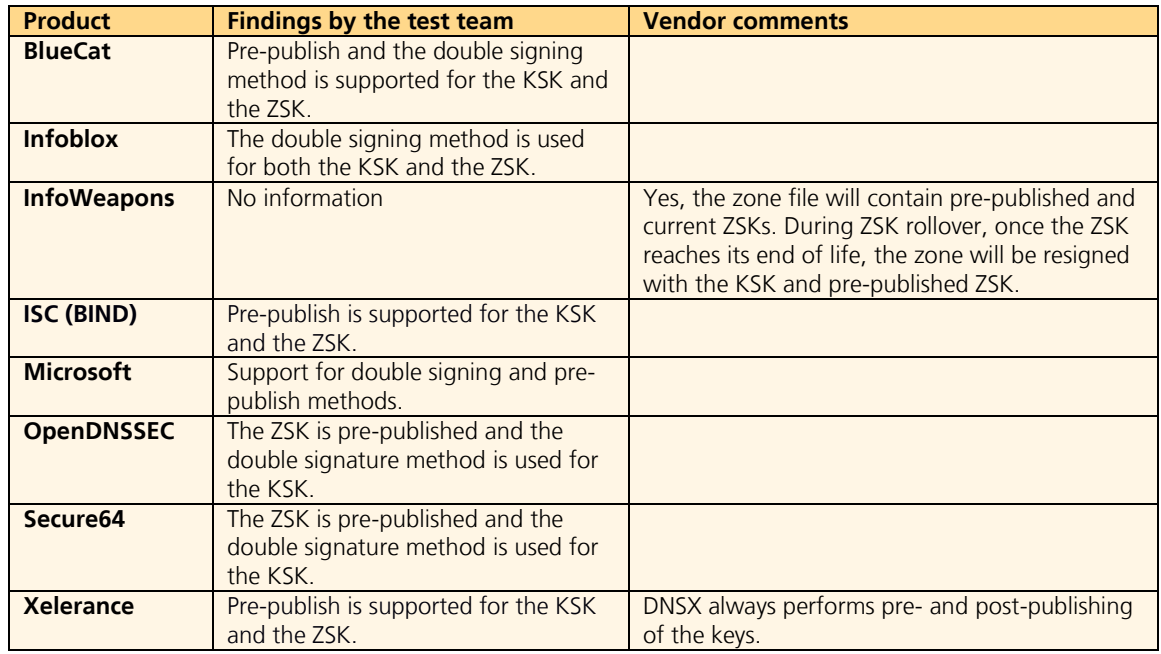

D8.3 - Can the key rollover be distributed over time?

**Comment:** When several key rollovers are performed at the same time, it is useful to know if the rollover process can be automatically distributed over time to reduce the machine/processor load. If automated signing is supported it is always possible to let the life span vary in order to achieve spread out re-signing.

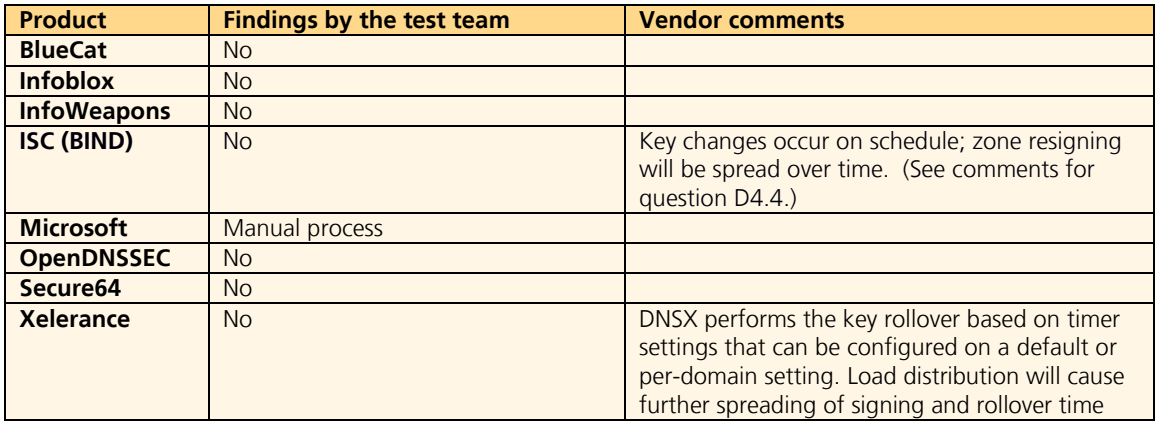

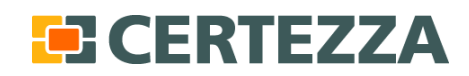

# <span id="page-23-0"></span>**4.5 Status and monitoring (E)**

#### <span id="page-23-1"></span>**4.5.1 Keys (E1)**

Is should be possible to retrieve key attributes such as time of creation and expiry date for the KSK and ZSK conveniently.

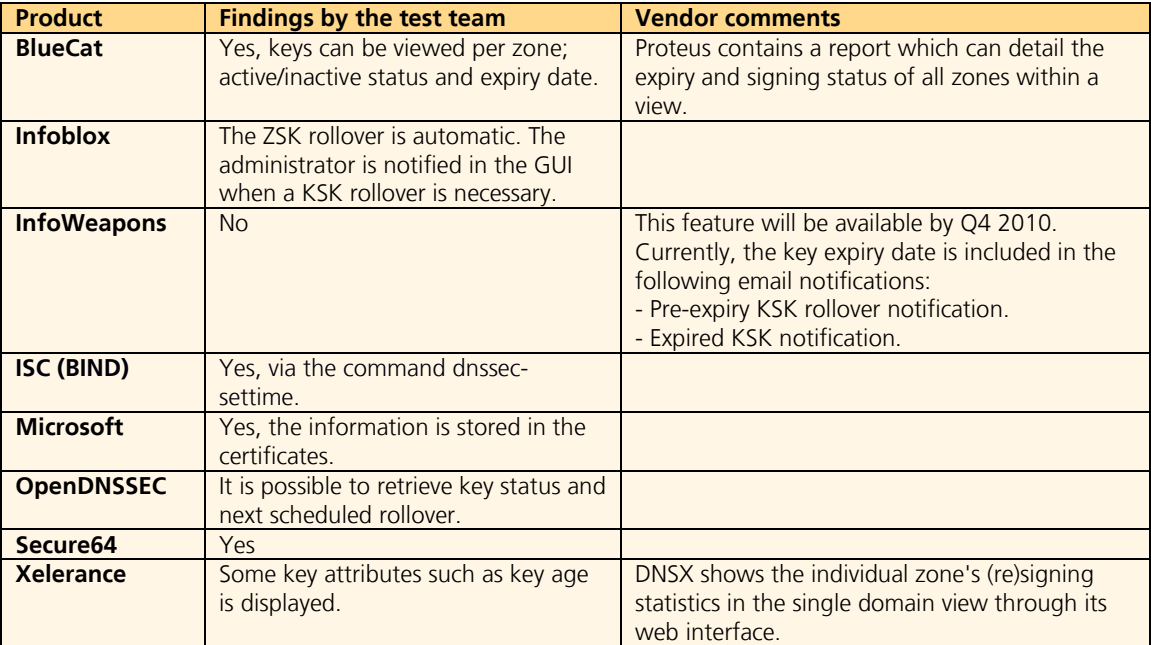

## <span id="page-23-2"></span>**4.5.2 Signing (E2)**

Possibility to retrieve zone signing attributes. It is convenient to be able to view the zone's RRSIGs without doing a zone transfer.

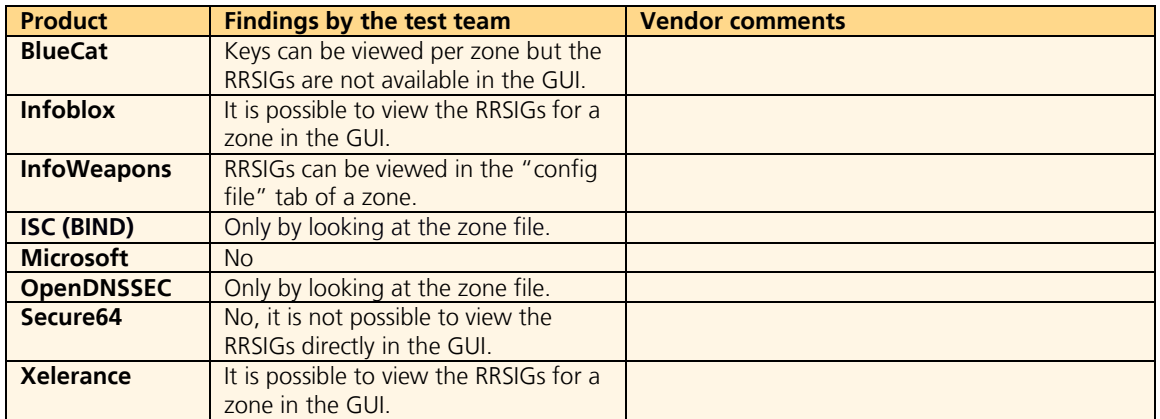

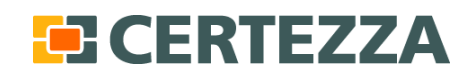

### <span id="page-24-0"></span>**4.5.3 Logging (E3)**

What information is logged and how is the log data presented to the administrator?

**Comment:** Comprehensive and easily accessible logs are important for auditing and troubleshooting. It is also important that an alarm is raised if critical errors occur.

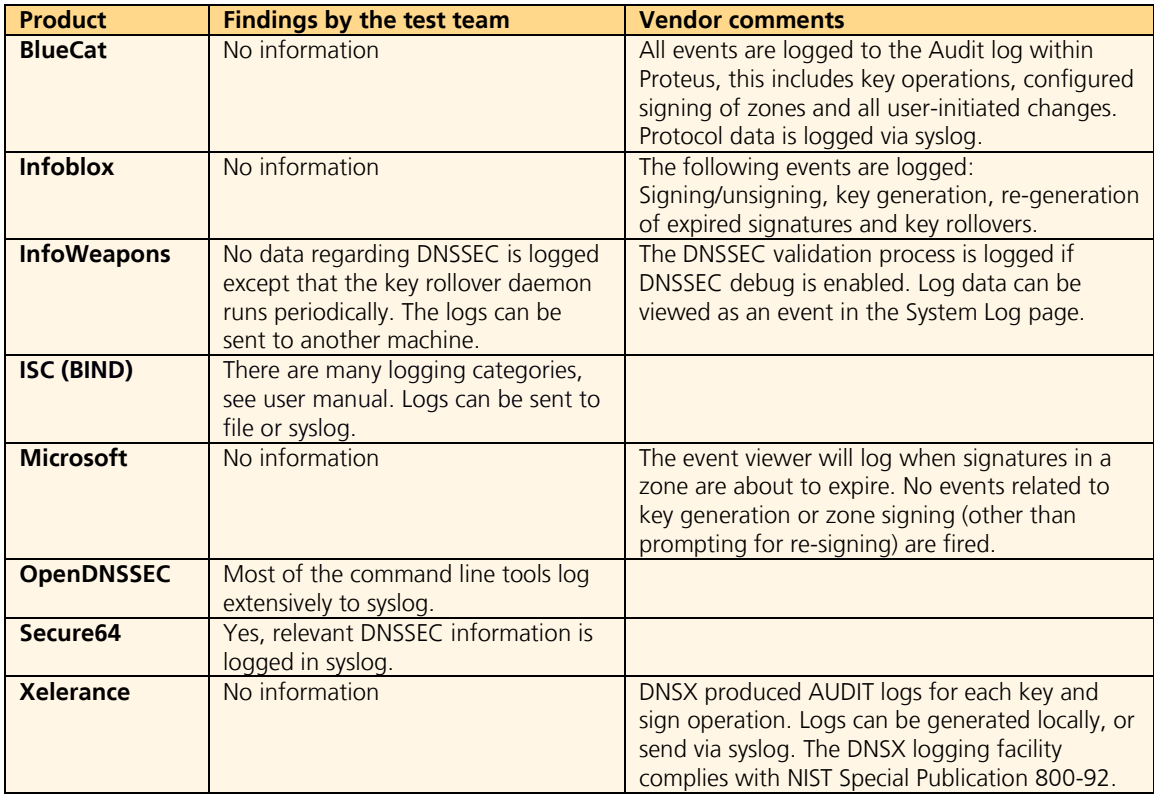

#### <span id="page-24-1"></span>**4.5.4 Monitoring and alerts (E4)**

What actions are taken if key generation, signing, DNS server, or hardware fails? How will this interface with SNMP software?

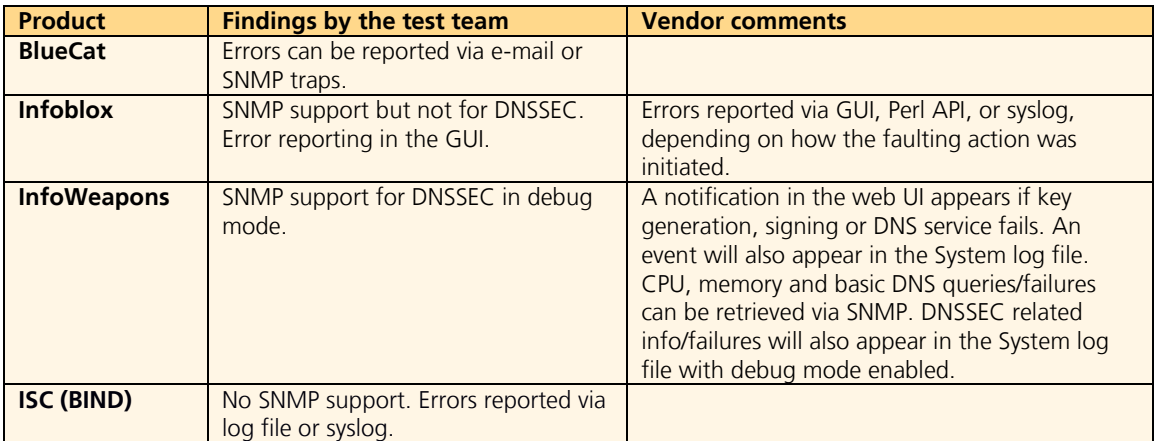

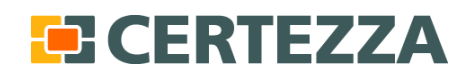

Page 26 (29)

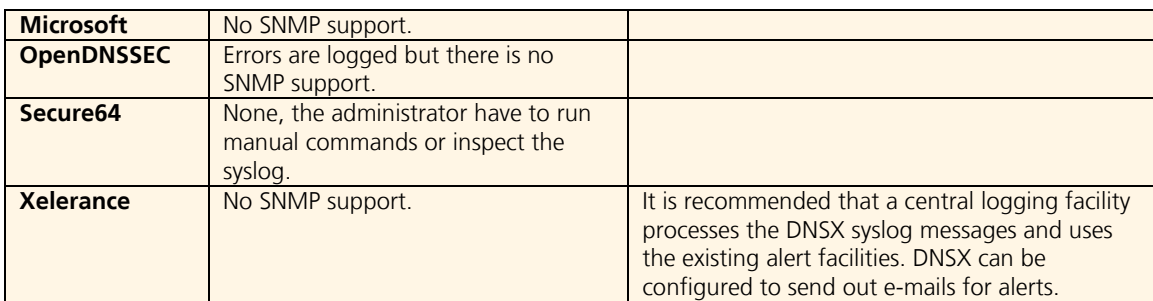

#### <span id="page-25-0"></span>**4.5.5 Overall usability (E5)**

Without aspiring to do a completely objective comparison the test team still thought it was meaningful to add some short subjective notes summarizing facts that did not fit into the formal review points. Note that the vendors have not been able to comment on this table.

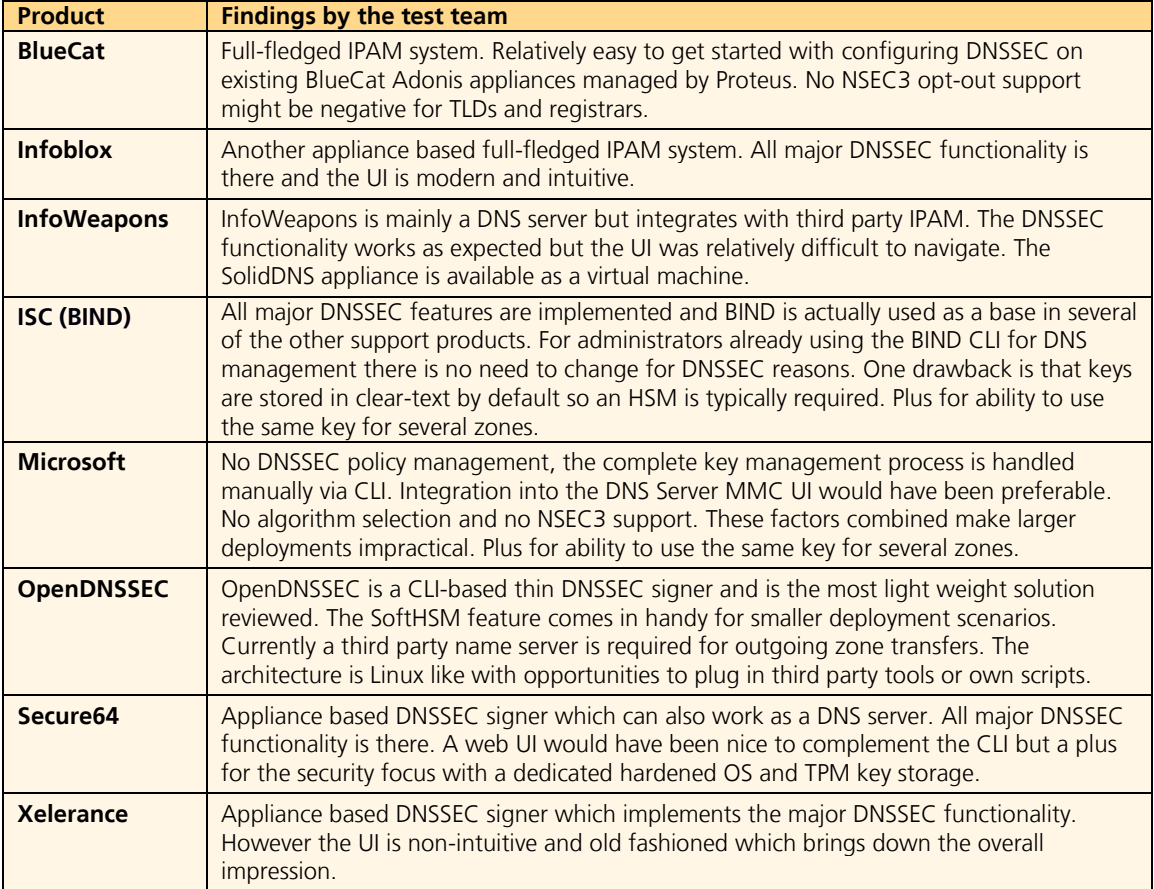

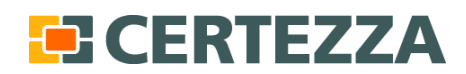

Page 27 (29)

# <span id="page-26-0"></span>**5 Key Findings**

## <span id="page-26-1"></span>**5.1 Summary**

The general standard of the reviewed products is good and there is a healthy diversion in system packaging, platform support and administration interfaces. With a reservation for performance (which we did not test as motivated in section 1.4) the management tools work as expected and we see no apparent obstacles for major deployment. Some desired functionality is still missing from several of the products, notably support for using the same key for several zones and nonproprietary key migration. However crucial functions seem to work well and the products facilitate DNSSEC management in an adequate way.

DNSSEC is a dynamic and emerging technology and so are the management tools. The products changes continuously and it will be interesting to follow the development especially with regards to interoperability, performance and ease of use in larger deployment scenarios.

## <span id="page-26-2"></span>**5.2 Suggested future work**

Our impression during the previous testing phase was that basic DNSSEC functionality was wellfunctioning but there were some areas such as key integrity, NSEC3 and UI that were being continuously improved. Now several of the products have matured somewhat and we do not believe that lack of adequate management tools is the biggest challenge for DNSSEC deployment today.

The upcoming challenge for DNSSEC now is to prove that it works smoothly for large deployments. Several categories of stakeholders have (rightfully) expressed concerns about adding additional complexity to the DNS system. It is important to address these questions and prove the sceptics wrong by carrying out successful DNSSEC deployments at TLDs and other major zones.

As for the development of management tools it will be interesting to see how the products will cope with the increased DNSSEC use following the signing of the root and continuous signing of TLDs. For example one problem we foresee (based on the test results and current DNSSEC deployment strategies) is that registrars for performance reasons might want to use the same key for several zones. This feature is currently only supported in three out of eight reviewed products.

There are other similar deployment issues that might be interesting to revisit when DNSSEC signing and validation has reached a larger install base. We recommend an updated review of DNSSEC management tools in perhaps twelve months time with focus on evaluating the ability to handle larger real life deployment scenarios.

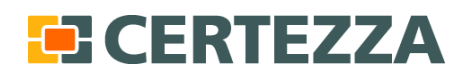

Page 28 (29 )

# <span id="page-27-0"></span>**6 Abbreviations**

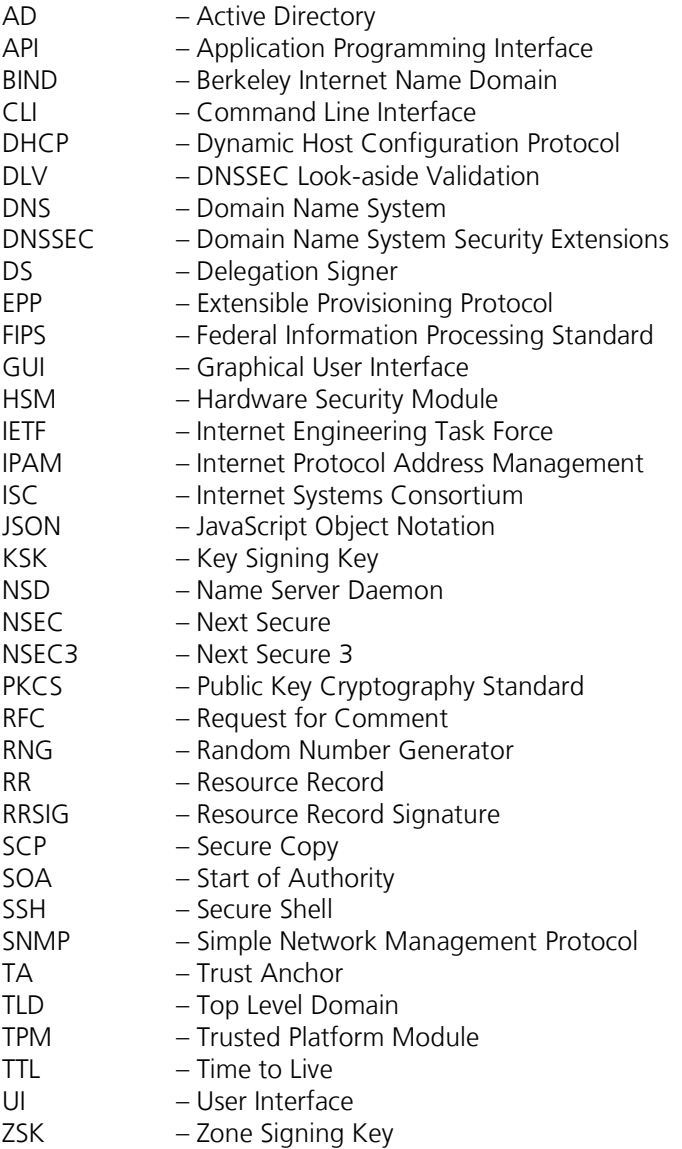

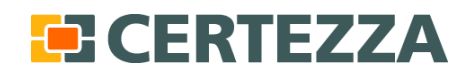

Page 29 (29)

# <span id="page-28-0"></span>**7 References**

[1] ÅHLUND J. *A Review of Administrative Tools for DNSSEC.* 2009

[2] RFC 3833 - Threat Analysis of the Domain Name System (DNS). 2004. <http://tools.ietf.org/html/rfc3833>

[3] KLEIN A, *BIND 9 DNS Cache Poisoning.* 2007

[4] LINDQVIST A., ÅHLUND J. 2007. *System för DNSSEC-administration*. KTH

[5] RFC 5011 - Automated Updates of DNS Security (DNSSEC) Trust Anchors. 2007. <http://www.ietf.org/rfc/rfc5011.txt>